#### **UNIVERSIDAD NUEVA ESPARTA FACULTAD DE CIENCIAS ADMINISTRATIVAS ESCUELA DE ADMINISTRACIÓN DE EMPRESAS TURISTICAS**

#### **DISEÑO CURRICULAR COMPUTACIÓN VII (AMADEUS II, TARIFAS Y BOLETERÍA ELECTRÓNICA)**

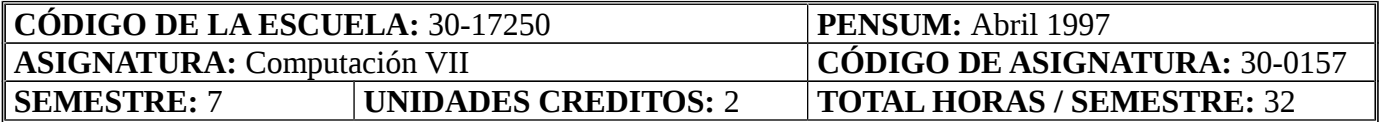

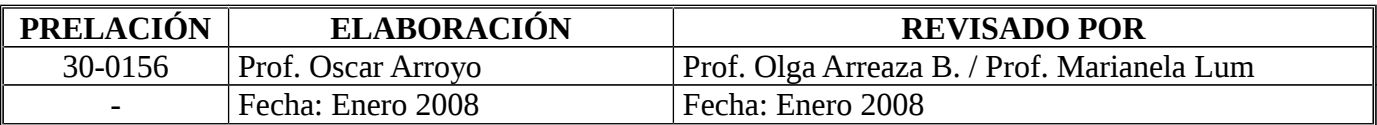

#### **OBJETIVO GENERAL**

Al término del curso, los participantes estarán en capacidad de cotizar tarifas, emitir boletos automatizados, boletería manual o Fase IV y hacer reemisiones en un registro de pasajero.

## **UNIDAD I: FARE QUOTE Y REGULACIONES DE TARIFA**

- 1. Objetivos de la Unidad:
	- 1.1. Objetivo Terminal:

Al finalizar la unidad, el estudiante estará en capacidad de utilizar correctamente los formatos del Fare Quote que brinda el sistema Amadeus.

- 1.2. Objetivos Específicos:
	- 1.2.1. Definir tarifas
	- 1.2.2. Identificar los códigos y componentes asignados para las tarifas básicas
	- 1.2.3. Interpretar las reglas de las tarifas publicadas (Regulares y promocionales)
	- 1.2.4. Calcular tarifas
	- 1.2.5. Diferenciar las entradas en Amadeus que permiten cotizar tarifas
	- 1.2.6. Identificar las entradas para conseguir las tarifas más bajas que se puedan aplicar
- 2. Contenidos:

Fare Quote, identificar las regulaciones de las diferentes maneras de cotizar tarifas, conocer los impuestos de cada aeropuerto, manejar correctamente la función de opción de vuelo suministrada por Amadeus.

- 3. Estrategias Metodológicas:
	- 3.1. Exposición del facilitador.
	- 3.2. Instrucción programada.
	- 3.3. Estudio de casos.

# **UNIDAD II: COTIZACIÓN DE TARIFAS**

# 1. Objetivos de la Unidad:

1.1. Objetivo Terminal: Al finalizar la unidad, el estudiante deberá ser capaz de cotizar tarifas a partir de un registro de pasajero.

# 1.2. Objetivos Específicos:

- 1.2.1. Cotizar tarifas a partir de un registro de pasajero.
- 1.2.2. Cotizar lo más económico a partir de la tarifa Rack.
- 1.2.3. Cotizar tarifas para diferentes tipos de pasajeros.
- 1.2.4. Cotizar tarifas a partir de un registro de pasajero incluyendo forcé de tarifa.

1.2.5. Cotizar tarifas a partir de un registro de pasajero incluyendo promociones y descuentos.

## 2. Contenidos:

Cotizar tarifas a partir de un registro de pasajero, cambiar de clase de servicio cuando así lo requiera la tarifa escogida, guardar la tarifa deseada, cotizar tarifas en caso de descuentos en los boletos por promociones y forzando tarifas con permisos de la aerolínea.

## 3. Estrategias Metodológicas:

- 3.1. Exposición del facilitador.
- 3.2. Instrucción programada.
- 3.3. Estudio de casos.

# **UNIDAD III: BOLETERÍA AUTOMATIZADA**

- 1. Objetivo de la Unidad:
	- 1.1. Objetivo Terminal:

Al finalizar la unidad, el estudiante podrá emitir boletos automatizados de un registro de pasajero mediante el sistema Amadeus.

- 1.2. Objetivos Específicos:
	- 1.2.1. Identificar los elementos básicos para emitir boletos automatizados.
	- 1.2.2. Emitir boletos de pasajeros.
	- 1.2.3. Emitir boletos de pasajeros con forcé de tarifas y descuentos.

## 2. Contenidos:

Emitir boletos utilizando los campos básicos, utilizando diferentes formas de pago, cobrando solamente un impuesto, exonerando impuestos, con endoso, con descuentos y forzando la tarifa.

## 3. Estrategias Metodológicas:

- 3.1. Exposición del facilitador.
- 3.2. Instrucción programada.
- 3.3. Estudio de casos.

# **UNIDAD IV: BOLETERÍA MANUAL O FASE IV**

#### 1. Objetivo de la Unidad:

1.1. Objetivo Terminal:

Al finalizar la unidad, el estudiante podrá crear, mostrar, modificar y eliminar una Fase IV en un registro de pasajero.

#### 1.2. Objetivos Específicos:

- 1.2.1. Construir máscara para realizar la Fase IV.
- 1.2.2. Introducir los datos de la tarifa dentro de la máscara de fase IV.
- 1.2.3. Introducir los montos totales de la tarifa dentro de la máscara de fase IV.
- 1.2.4. Introducir la línea de cálculo dentro de la máscara de fase IV.
- 1.2.5. Guardar en sistema la fase IV creada.

#### 2. Contenidos:

Identificar y realizar los cuatro pasos para crear una fase IV, crear la máscara de Fase IV, insertar datos e información de la tarifa dentro del boleto, insertar montos totales de la tarifa, realizar la línea de cálculo, guardar el registro de fase IV, emitir boletos en fase IV de diferentes tipos de pasajeros, cancelar registros de Fase IV.

- 3. Estrategias Metodológicas:
	- 3.1. Exposición del facilitador.
	- 3.2. Instrucción programada.
	- 3.3 Estudio de casos.

## **UNIDAD V: REEMISIONES**

- 1. Objetivo de la Unidad:
	- 1.1. Objetivo Terminal:

Al finalizar la unidad, el estudiante será capaz de hacer reemisiones sin y con cobro adicional de un registro de pasajero.

## 1.2. Objetivos Específicos:

- 1.2.1. Definir Reemisión.
- 1.2.2. Identificar cuando realizar reemisiones.
- 1.2.3. Realizar reemisiones sin cobro adicional.
- 1.2.4. Realizar reemisiones con cobro adicional.
- 2. Contenidos:

Definir cuando utilizar reemisiones, identificar primera y segunda reemisión, identificar reemisiones sin y con cobro adicional, emitir boletos con reemisión, identificar campos de reemisión en el boleto.

- 3. Estrategias Metodológicas:
	- 3.1. Exposición del facilitador.
	- 3.2. Instrucción programada.<br>3.3. Estudio de casos.
	- Estudio de casos.

# **BIBLIOGRAFÍA:**

**Página Web del Centro de Proyectos Turísticos:** http://www.une.edu.ve/cpt

**Página Web de Amadeus**:<http://www.amadeus.com/ve/ve.html>

MD/md 1989/1997/2004/2007